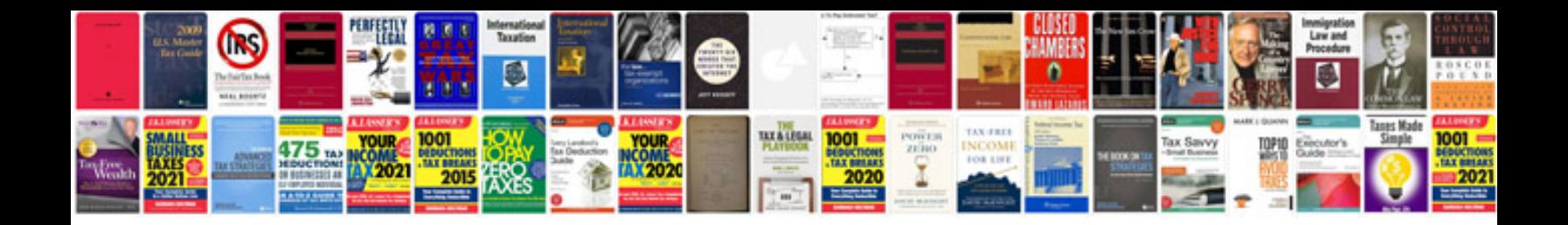

**Letter template google docs**

Select download format:

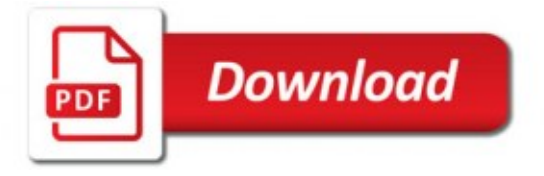

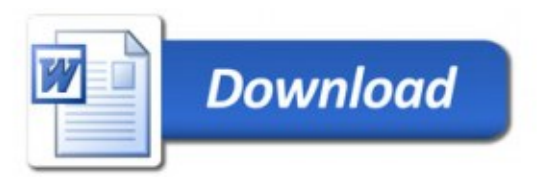